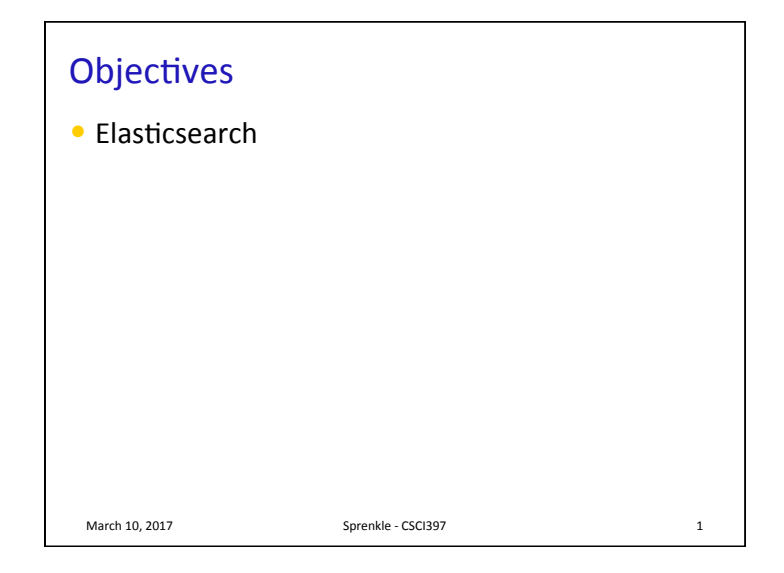

## Review

- What language do we use to query relational databases?
- $\bullet$  What are some examples of statements we can call in SQL?

March 10, 2017 **Sprenkle** - CSCI397 **2** 

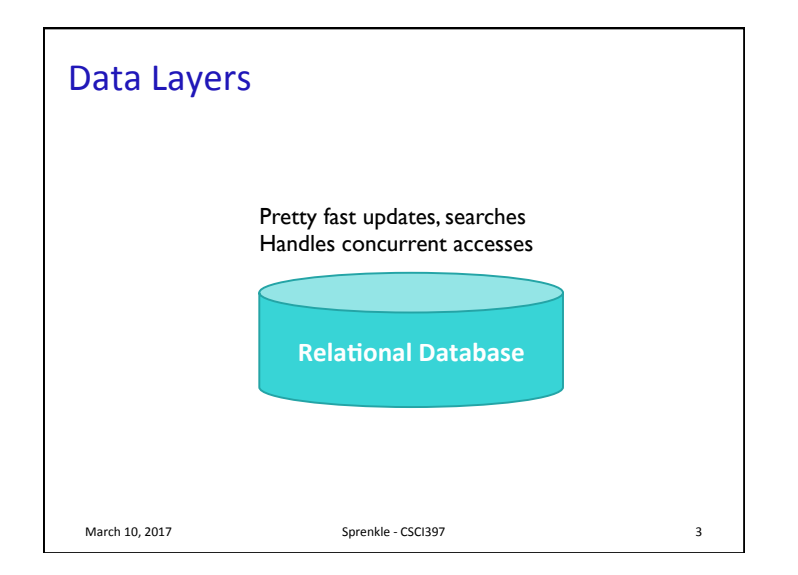

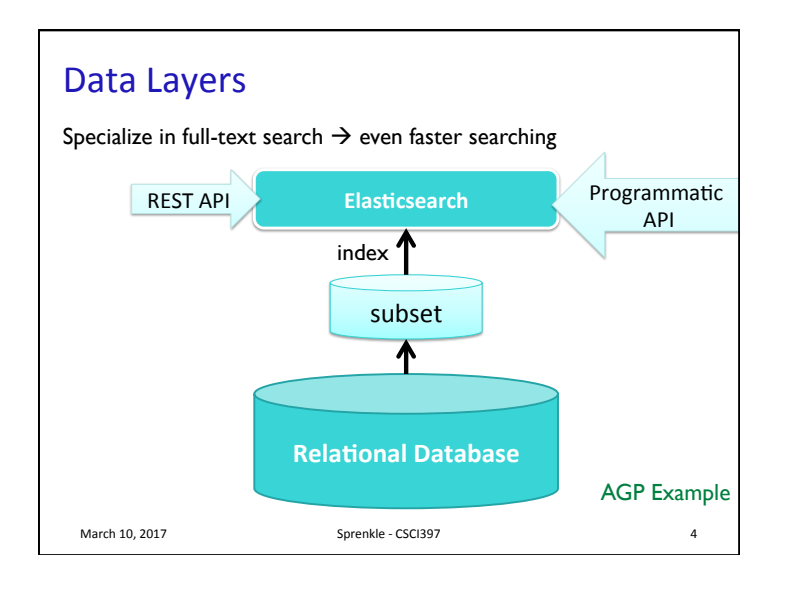

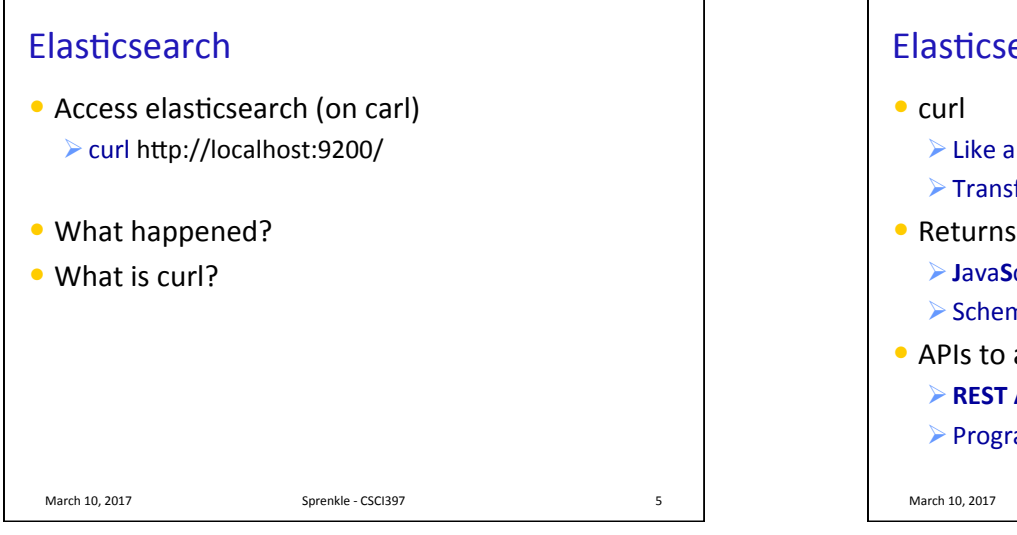

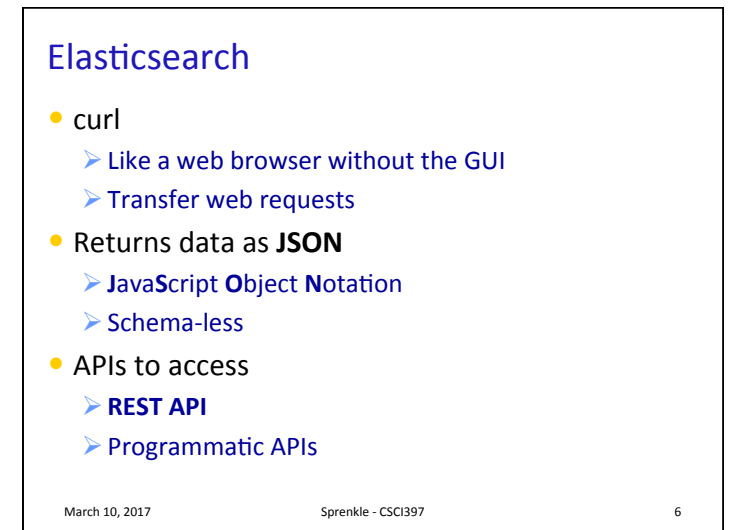

## **Buzzword Bingo: JSON JavaScript Object Notation**

```
\bullet A collection of name/value pairs
March 10, 2017 Sprenkle - CSCI397 AGP Example
{"italianPropertyName":"",
"insula":{"shortName":"I.8",
"fullName":"Insula I.8",
"city":
{"name":"Pompeii","description":null,"pleiades
Id":"433032"} },
"propertyTypes":
[{"name":"House","description":"casa, home, 
house, apartment"}], 
"commentary":null,"propertyNumber":"17", 
"propertyName":"Casa dei Quattro Stili"}
```
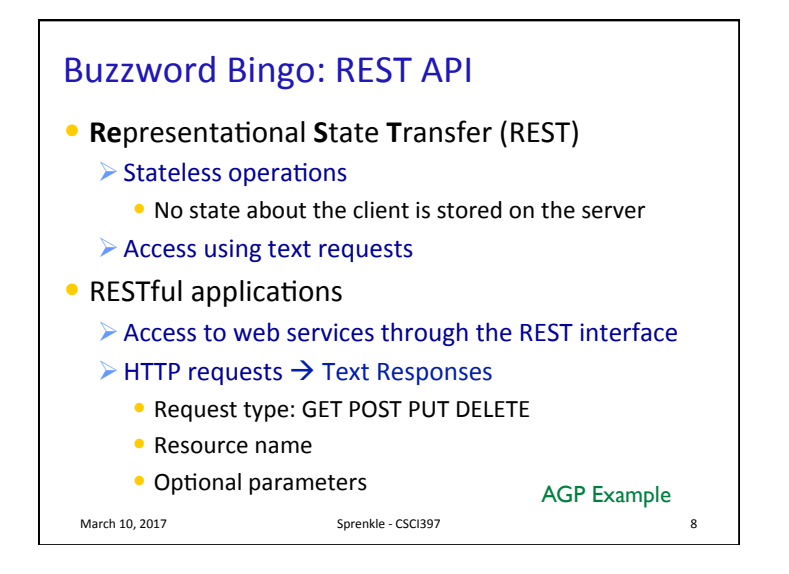

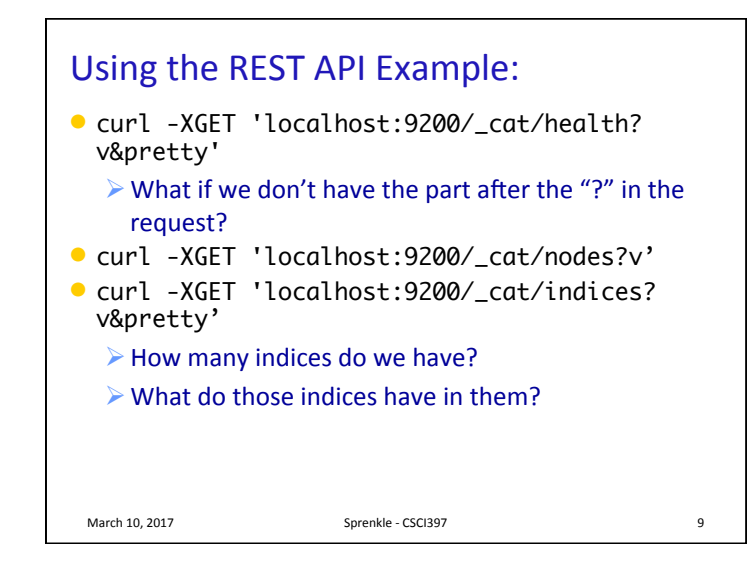

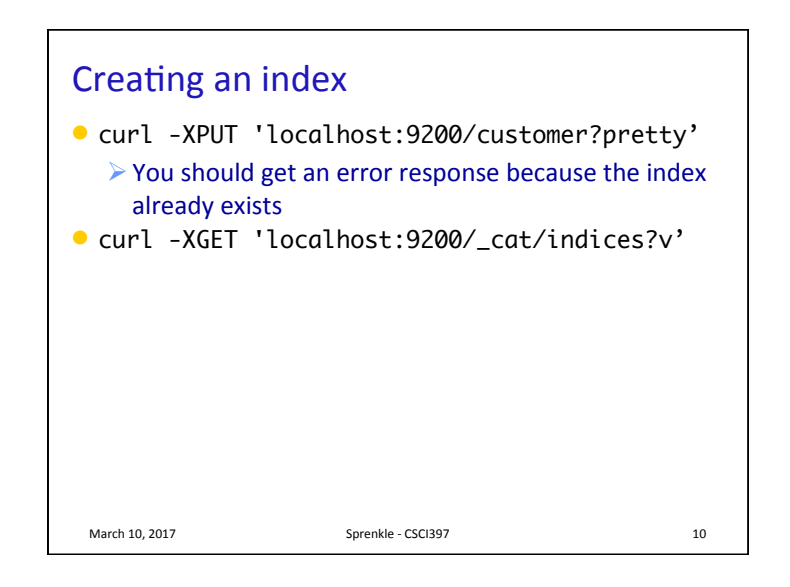

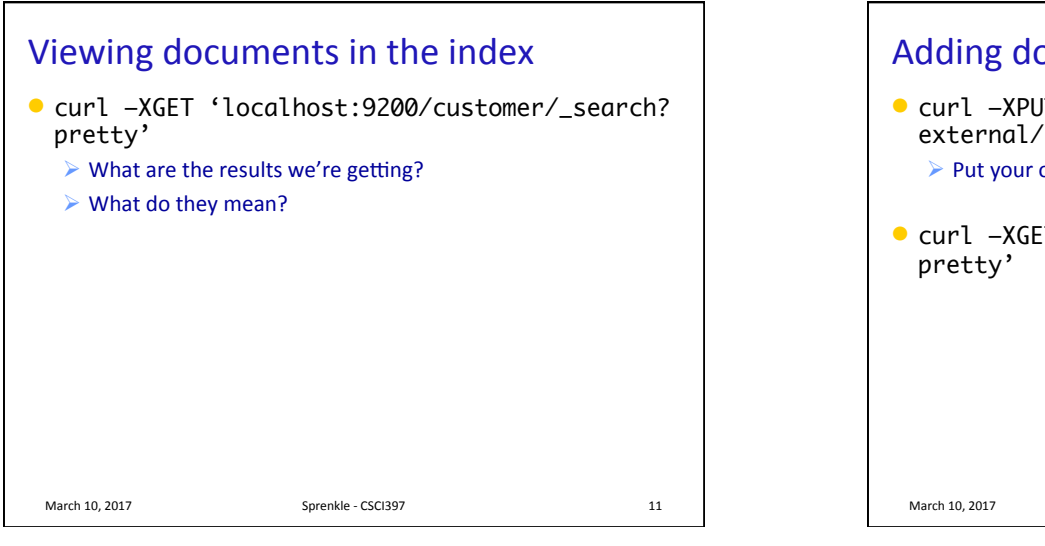

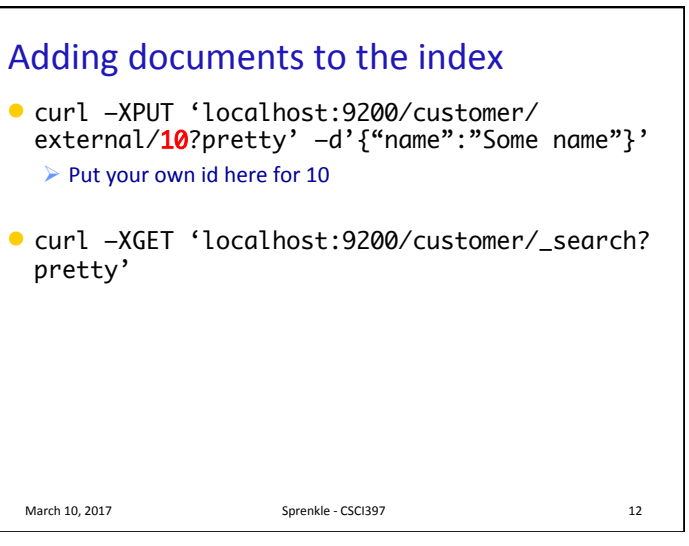

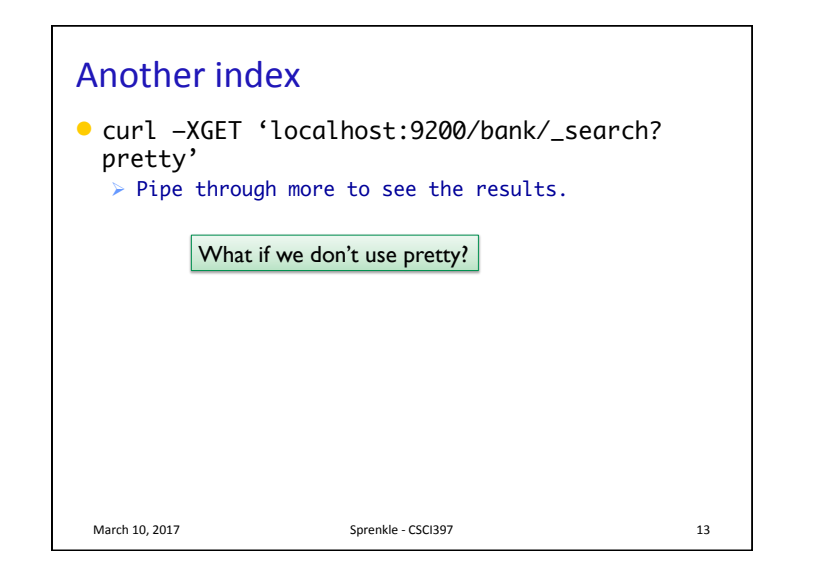

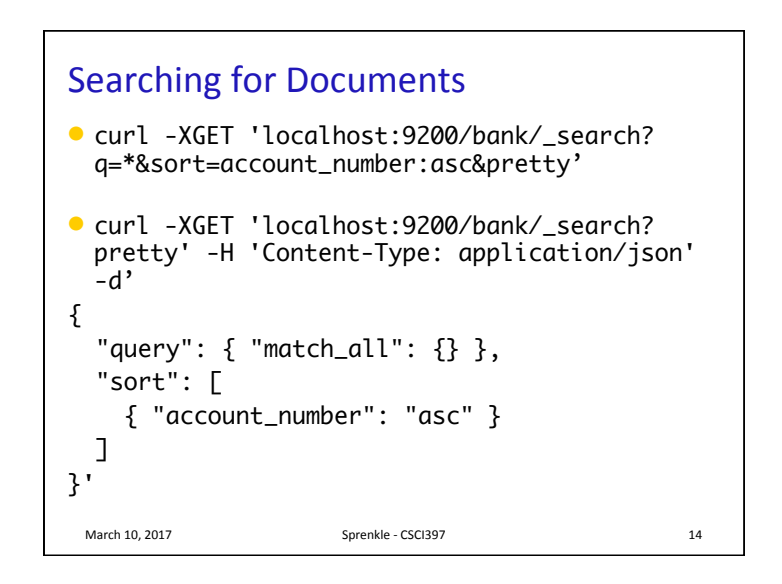

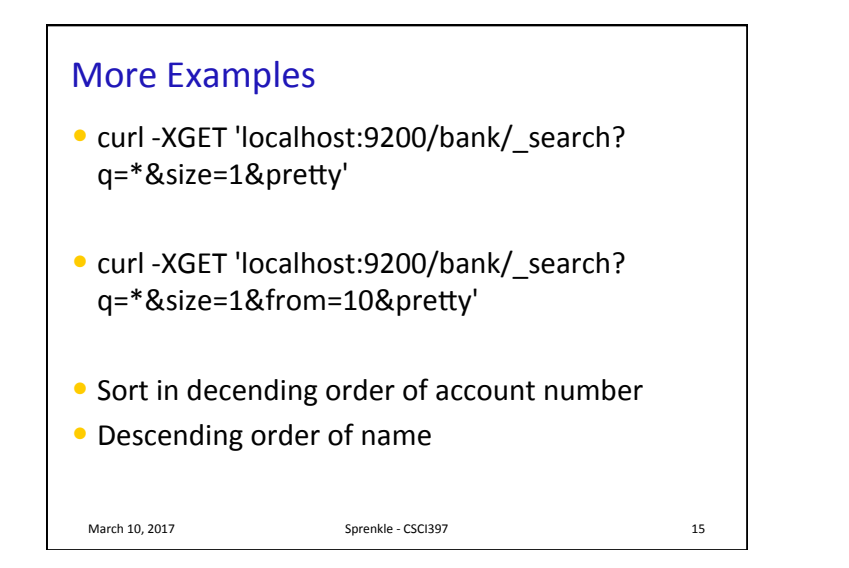

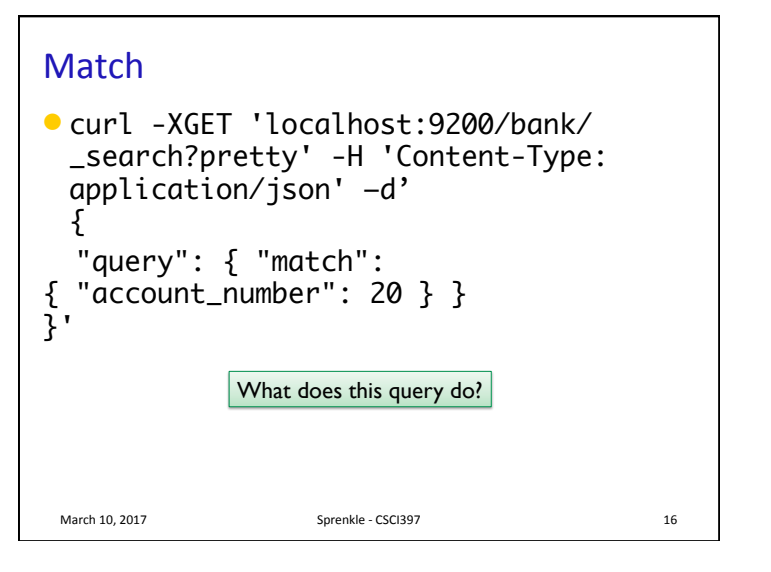

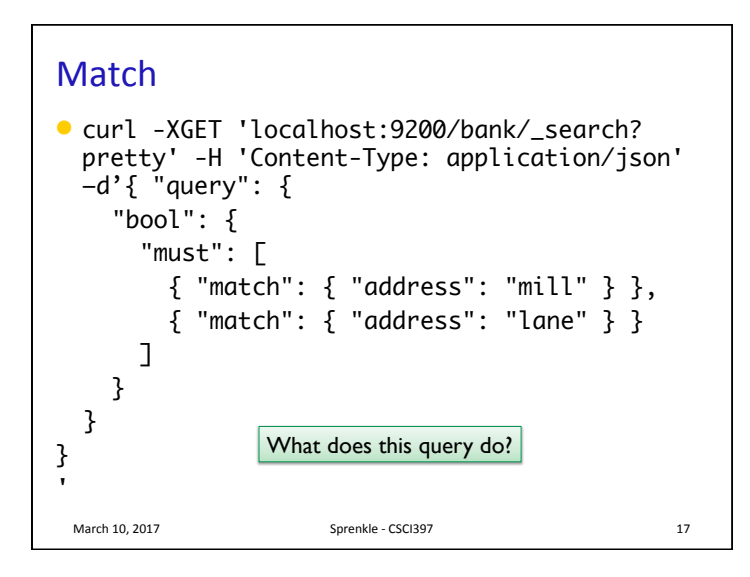

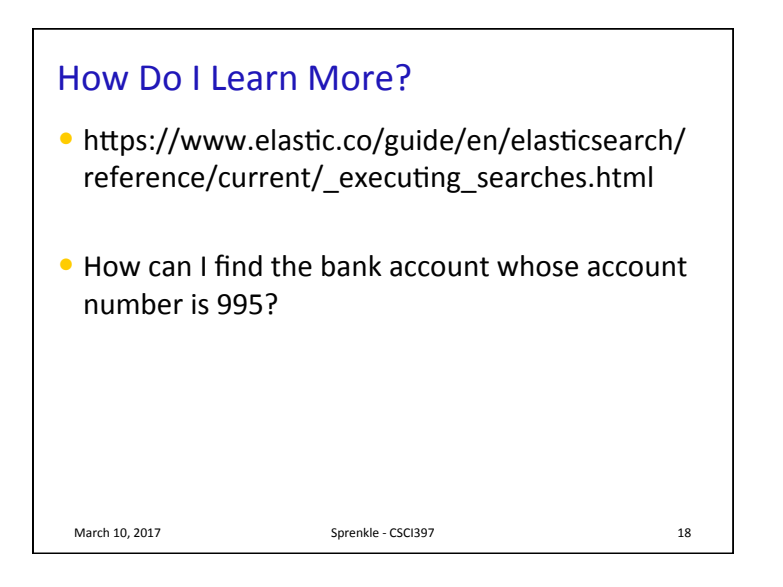